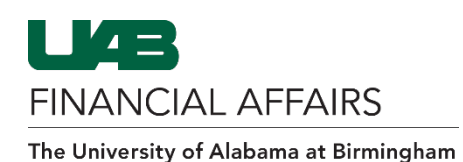

In order to gain access to OnBase, your department administrator must submit an Access Control Form (ACF) in Oracle requesting access. Note that you cannot request access to OnBase for yourself. After the approval process is completed, the OnBase responsibility will be added to the employee's homepage in Oracle. The sole purpose of this responsibility is to note OnBase access. OnBase can be accessed in Oracle from Payment Requests, iProcurement, General Ledger Journal Entries, and PCARD Review forms, as well as workflow approval notifications.

**Open** the **Access Control Form (ACF)** from one of the following Oracle responsibilities:

- UAB GA End Use
- UAB GL End Use
- UAB HR Officer

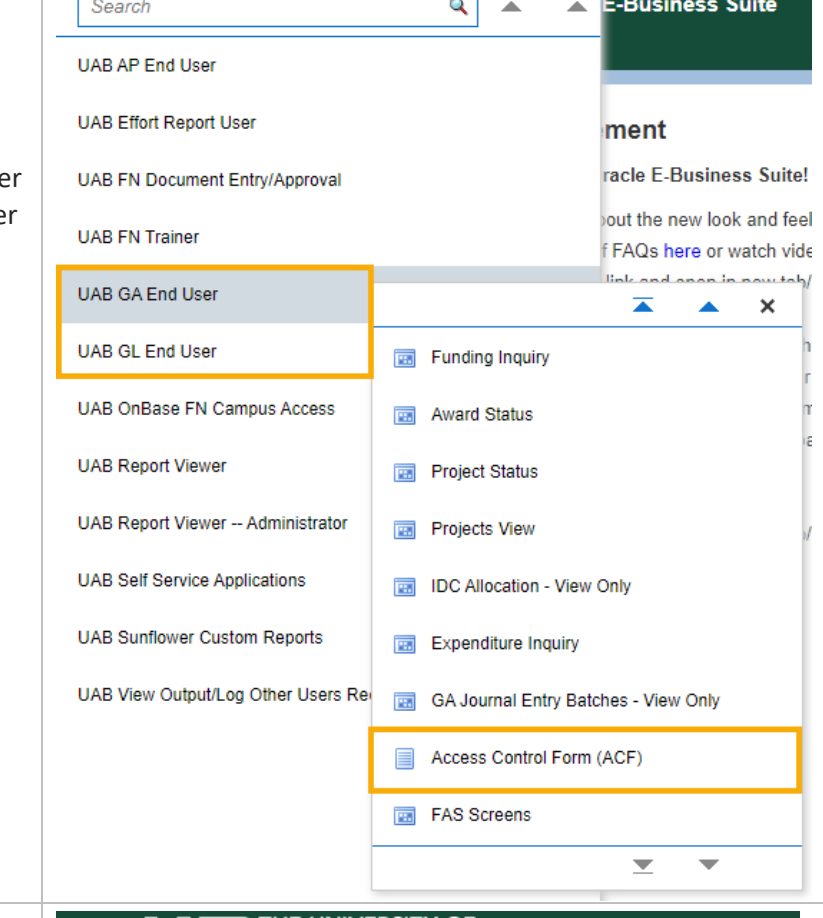

When the ACF form appears,

- **Enter** either the employee's last name/first name, the 7-digit employee ID number, or their BlazerID
- Click **Find**

## **LEAD THE UNIVERSITY OF**<br>ALABAMA AT BIRMINGHAM

## **Access Control Form - Employee**

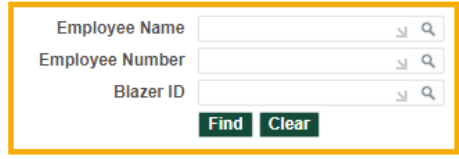

**UAB GL End User** 

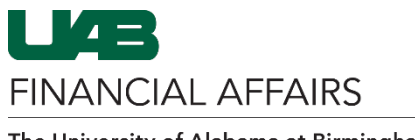

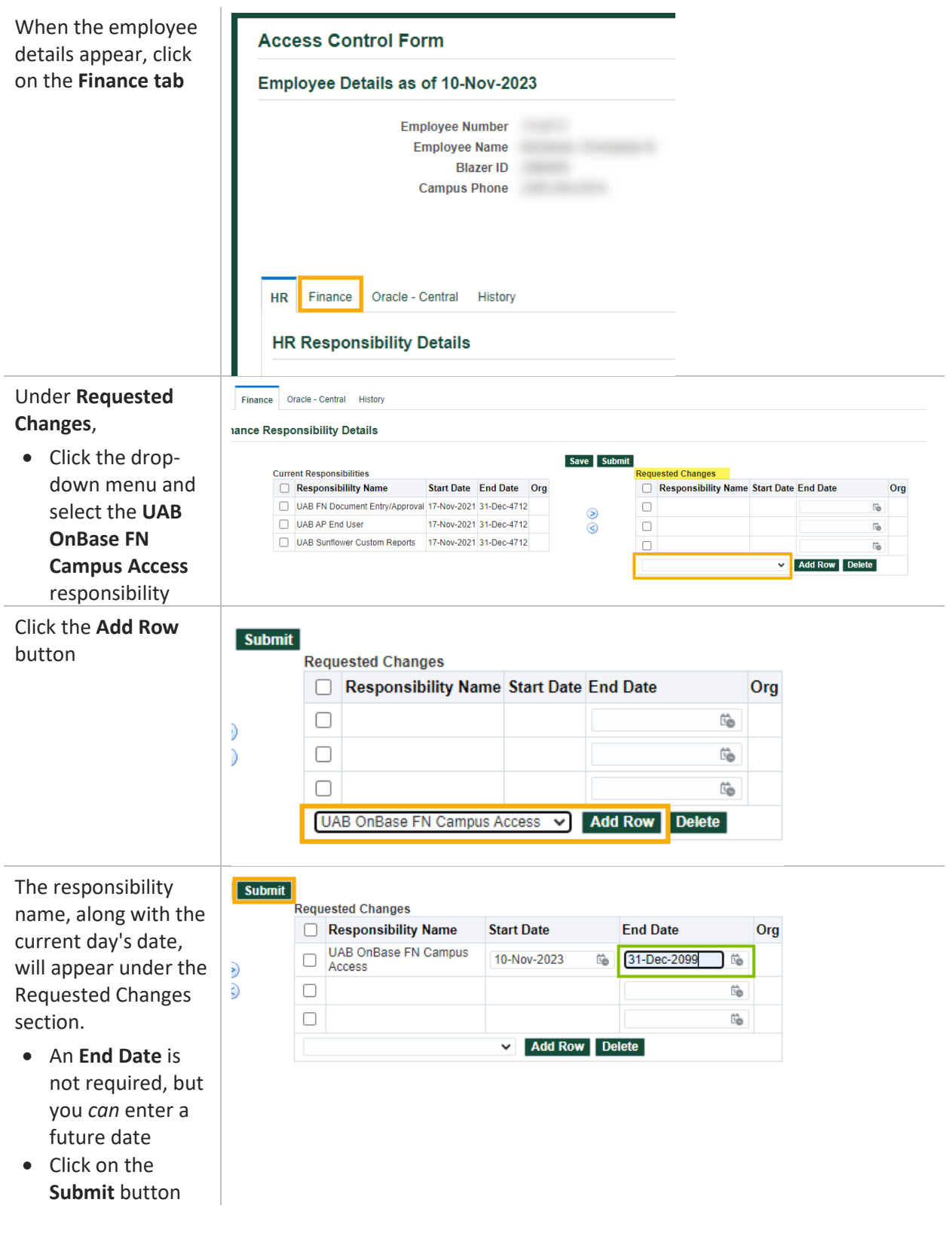

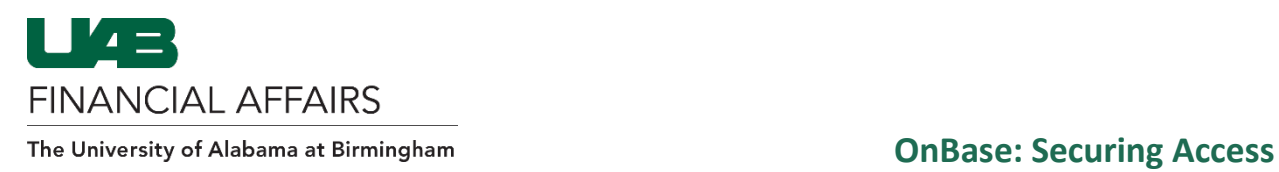

The document status will be listed as INPROCESS and will route through workflow for final approval

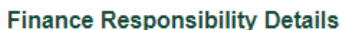

Document Number 526340 is in status INPROCESS

 $\sigma_{\rm c} = 1.6$  $\alpha$  since